## SAP ABAP table /RPM/TS\_PLAN\_INFO {Planning Information}

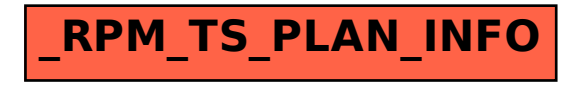